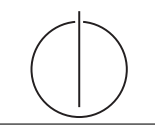

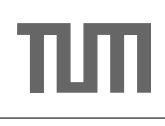

# Übung zur Vorlesung Einsatz und Realisierung von Datenbanksystemen im SoSe18

Alexander van Renen, Maximilian E. Schule (i3erdb@in.tum.de) ¨ http://db.in.tum.de/teaching/ss18/impldb/

Blatt Nr. 03

## Hausaufgabe 1

Eine statistische Datenbank ist eine Datenbank, die sensitive Einträge enthält, die aber nicht einzeln betrachtet werden dürfen, sondern nur über statistische Operationen. Legale Operationen sind beispielsweise Summe, Durchschnitt von Spalten und Anzahl der Tupel in einem Ergebnis (count, sum,  $avg, \ldots$ ).

Nehmen wir an, Sie haben die Erlaubnis, im select-Teil einer Anfrage ausschließlich die Operationen sum und count zu verwenden. Weiterhin werden alle Anfragen, die nur ein Tupel oder alle Tupel einer Relation betreffen, abgewiesen. Sie möchten nun das Gehalt eines bestimmten Professors herausfinden, von dem Sie wissen, dass sein Rang "C4" ist und er den höchsten Verdienst aller C4-Professoren hat. Beschreiben Sie Ihre Vorgehensweise.

## Hausaufgabe 2

Bob hat ein Vorlesungsverzeichnis für die Universität programmiert und unter [http://](http://db.in.tum.de/~schuele/sql_verzeichnis.html) [db.in.tum.de/~schuele/sql\\_verzeichnis.html](http://db.in.tum.de/~schuele/sql_verzeichnis.html) online gestellt.

Um die Suche zu erleichtern, kann die Anzahl der SWS durch einen Parameter eingeschränkt werden. Finden Sie einen speziell präparierten Parameter, bei dessen Eingabe statt der Vorlesungen die Liste der Studenten ausgegeben wird. Die Datenbank folgt dem bekannten Universitätsschema.

Bob erfährt von der Sicherheitslücke und schlägt vor die bekannten Tabellen einmalig mit zufälligen Namen umzubennen, so seien sie nicht zu finden. Würde diese Sicherheitsmaßname helfen?

## Hausaufgabe 3

Sie haben die User-Tabelle zweier Pizzalieferanten ausgelesen, jedoch scheinen die Passwörter uncharakteristisch kompliziert zu sein. Das von Ihnen erhaltene Resultat ist das Folgende:

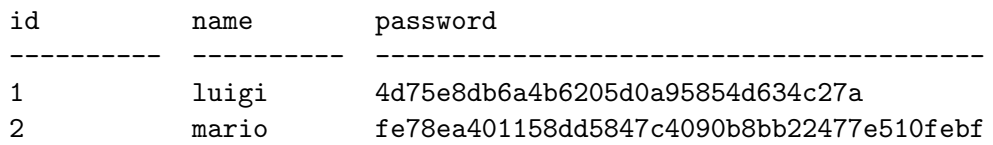

- Was könnte der Grund für diese hexadezimalen, 32 bzw. 40 Stellen lange Passwörter sein?
- Können Sie trotzdem den Klartext finden?
- Wie können Sie das Passwort sicherer Speichern?

• Wie können Sie für diese Art von Passwortspeicherung Bruteforce-Attacken erschweren?

#### Gruppenaufgabe 4

Sie fangen die folgende, mit RSA verschlüsselte Nachricht ab: 13. Sie kennen den öffentlichen Schlüssel (3,15). Wie lautet die Nachricht im Klartext? Geben Sie die komplette Herleitung an.

## Hausaufgabe 5

Ein bekannter Anwendungsbereich des RSA-Kryptosystems ist das Verschlüsseln und Signieren von E-Mails. Die beiden Standards sind S/MIME und OpenPGP. Fur ersteres ¨ benötigen Sie ein Zertifikat, ausgestellt von einer Zertifizierungsstelle, wie sie die TUM für alle E-Mail-Adressen ausgibt: [https://wiki.rbg.tum.de/Informatik/Helpdesk/Mail#](https://wiki.rbg.tum.de/Informatik/Helpdesk/Mail#A_2.2_Zertifikat_f_195_188r_nicht_in.tum.de_Adresse) [A\\_2.2\\_Zertifikat\\_f\\_195\\_188r\\_nicht\\_in.tum.de\\_Adresse](https://wiki.rbg.tum.de/Informatik/Helpdesk/Mail#A_2.2_Zertifikat_f_195_188r_nicht_in.tum.de_Adresse)

Ein Schlüsselpaar für OpenPGP können Sie sich jederzeit selbst und für jede E-Mail-Adresse zulegen. Beschäftigen Sie sich näher mit OpenPGP, damit Sie Ihre E-Mails verschlüsseln können und schicken Sie Ihrem Tutor eine verschlüsselte und signierte E-Mail. Ihr Tutor erklärt Ihnen während der Übungsstunde, an welche Adresse Sie Ihre E-Mail schicken sollen und wo sie den entsprechenden öffentlichen Schlüssel erhalten. Dafür erhalten Sie einen Bonuspunkt.

Hausaufgabe 6 Gegeben sei die folgende Segler-Boots-Reservierung Datenbank:

%segler(SID,SNAME,EINSTUFUNG,ALTER) %boot(BID,BNAME,FARBE) %reservierung(SID,BID,DATUM)

Beantworten Sie die folgenden Anfragen in Datalog und testen Sie unter ([http://datalog.](http://datalog.db.in.tum.de/)  $db.in.tum.de/$ , Examples  $\Rightarrow$  Segler-Boots-Reservierung):

- 1. Geben Sie die Farben aller Boote, die von 'Lubber' reserviert wurden aus.
- 2. Geben Sie alle Segler aus, die eine Einstufung von mindestens 8 oder das Boot 103 reserviert haben.
- 3. Geben Sie die Namen aller Segler aus, die mindestens zwei Boote reserviert haben.
- 4. Geben Sie alle Segler aus, die noch nie ein rotes Boot reserviert haben.
- 5. Geben Sie alle Segler aus, die mehr als 20 Jahre alt sind und kein rotes Boot reserviert haben.
- 6. Geben Sie die Ids der Segler aus, deren Einstufung besser als die eines Seglers mit Namen 'Horatio' ist.
- 7. Geben Sie die Ids der Segler aus, deren Einstufung besser als die aller Segler mit Namen 'Horatio' ist.
- 8. Geben Sie den Namen und Alter des ältesten Seglers aus.